# Matrox **DualHead2Go und TripleHead2Go**

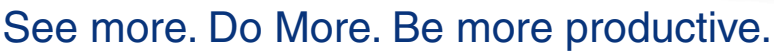

DualHead2Go und TripleHead2Go sind externe Multi-Monitor-Erweiterungen, mit denen Sie zwei oder drei Monitore an Ihren Laptop- oder Desktopcomputer anschließen können. Sie werden mit dem Videoausgang Ihres Systems verbunden und verwenden dessen GPU, um hochwertige, unkomprimierte Grafiken und Videos über allen Monitoren darzustellen. Diese kleinen Geräte eignen sich hervorragend, um Multi-Monitor-Funktionen auf Laptops, Systemen mit integrierter Grafiklösung oder ohne verfügbare Erweiterungssteckplätze bzw. Systemen bereitzustellen, die bereits geschlossen und überprüft wurden.

DualHead2Go

DualHead2Go **DUAL CARDS** 

## Hauptmerkmale

- • Ermöglicht ein Dual- oder Triple-Monitor-Setup an Ihrem Notebook oder Desktopcomputer
- Unterstützt eine maximale Auflösung von 5760 x 1080 (3x 1920 x 1080) über drei Monitore
- Unterstützt eine maximale Auflösung von 3840 x 1200 (3x 1920 x 1200) über drei Monitore
- • Nutzt die vorhandene GPU des Systems, um eine stabile Plattform für Office-, 3D-Design- und Multimedia-Anwendungen bereitzustellen
- Funktioniert mit VGA-, DVI- und DisplayPort™-Displays oder -Projektoren<sup>9</sup>
- • Schnelle und einfache externe Installation ohne Öffnen des PCs
- • Externe Geräte, durch die die Garantie des Systems nicht beeinträchtigt wird
- • HDCP-Konformität für die Wiedergabe geschützter Inhalte
- Matrox Clone zur Anzeige einer Kopie eines Displays auf dem anderen Display
- • Enthält Matrox PowerDesk-Software zur einfachen Verwaltung der Desktopkonfiguration
- • Kompatibel mit PC and Mac

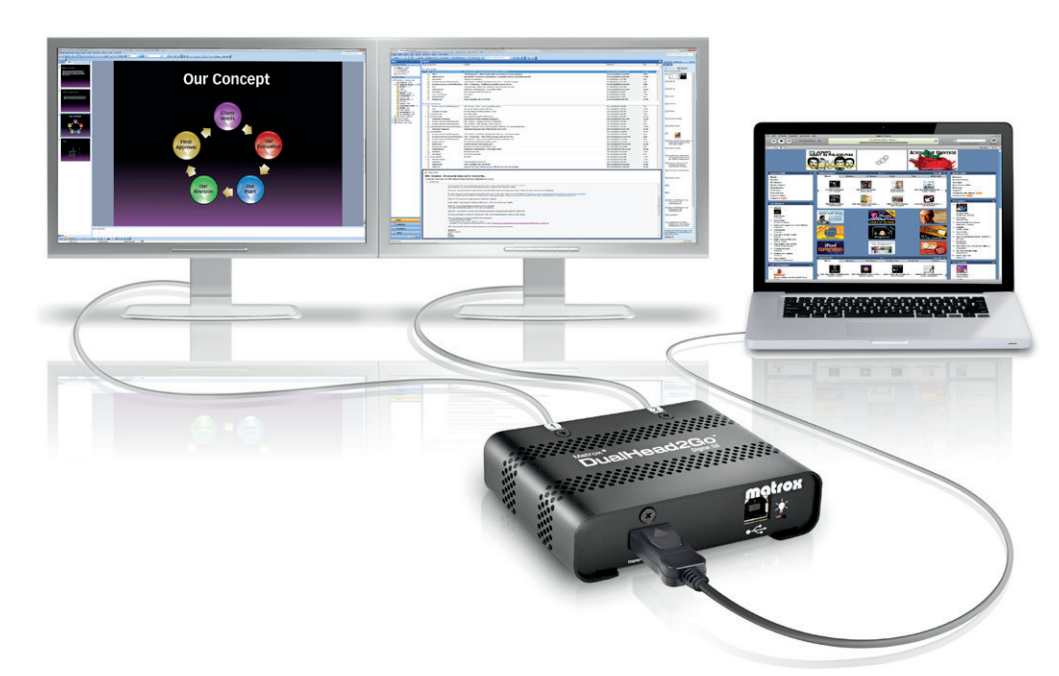

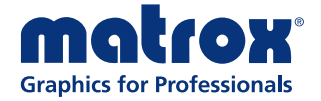

### Besser arbeiten. Effizienter arbeiten.

DualHead2Go und TripleHead2Go stellen die ultimative Multi-Monitor-Umgebung für geschäftliche und professionelle Benutzer bereit, die die Produktivität steigern möchten. Sie können unterschiedliche Anwendungen auf den einzelnen Monitoren ausführen oder eine Anwendung über mehrere Anzeigen erweitern. Durch die Verwendung mehrerer Monitore können Sie Ihren Arbeitsbereich effizienter nutzen und Multitasking erleichtern.

### Wählen Sie die passende Lösung

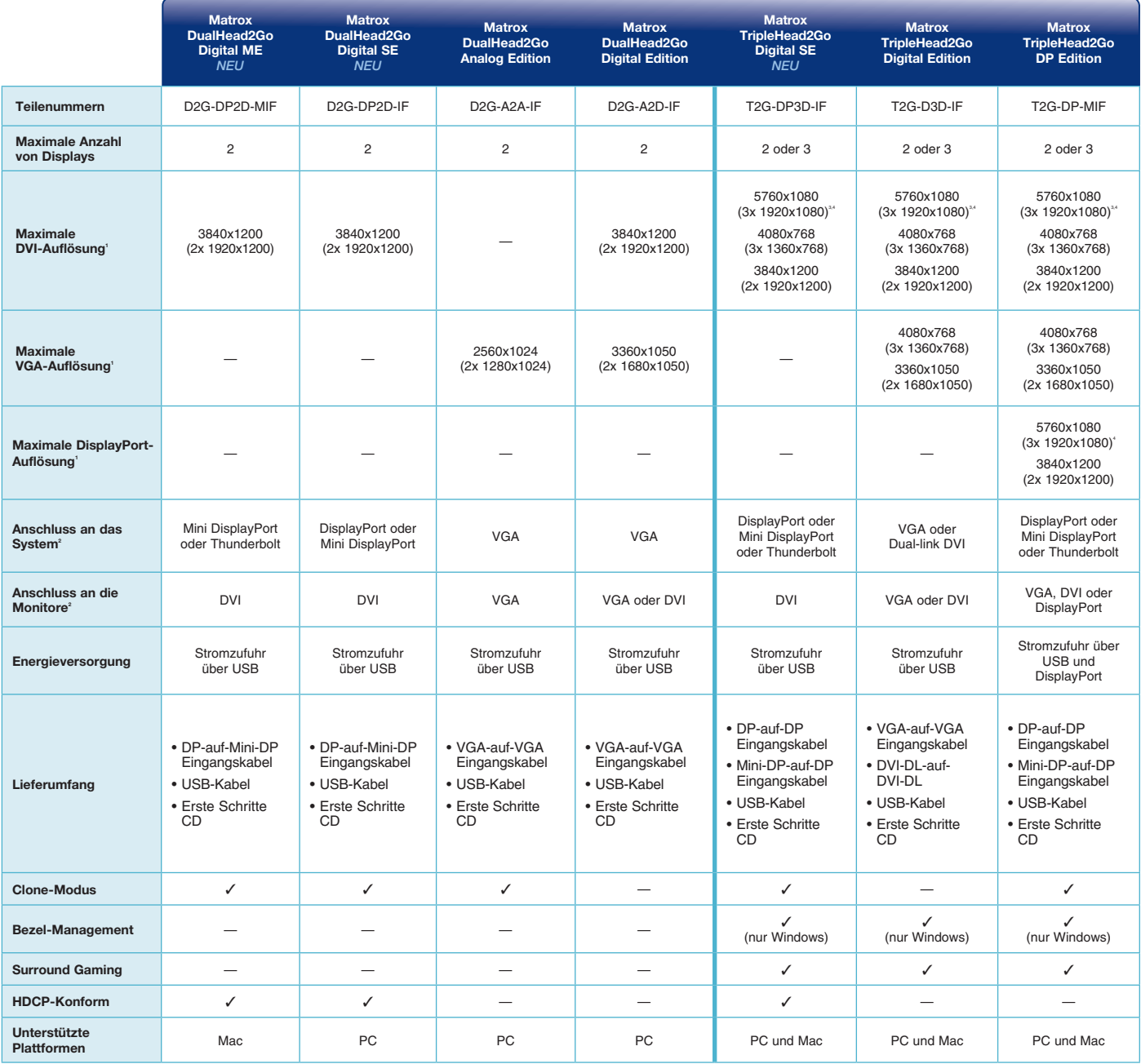

#### Unterstützte Betriebssysteme

Microsoft° Windows° 10° (32/64bit), Windows 8 (32/64bit), Microsoft Windows 7 (32/64bit),, Windows Vista° (32/64 Bit), Windows XP (32/64 Bit), Windows Server 2003/2008 (32/64 Bit), Mac ဳOS X (10.6, 10.7, 10.8, 10.9, 10.10, 10.11) und Linux ™

*1 Die maximale Auflösung ist abhängig vom System, Monitortyp, GXM-Modell und Betriebssystem.* 

*2 GXM Model abhängig – weitere Adapter können nötig sein (getrennt zu erwerben). Der Systemanschluss über Thunderbolt wird zur Zeit nur unter Mac OS unterstützt.* 

*3 Bei 50 Hz unterstützte Auflösung, die möglicherweise mit einigen Displays nicht kompatibel ist. Informationen zur Kompatibilität erhalten Sie vom Hersteller des Monitors.* 

*4 Breitbildauflösungen über 3x1360x768 sind nur auf unterstützten Windows-Betriebssystemen verfügbar, und TripleHead2Go Digital Edition muss mit dem Dual-Link-DVI-Videoausgang verbunden sein.* 

*5 Nicht unterstützt mit DualHead2Go Analog Edition. 6 Wenden Sie sich für getestete Versionen führender Linux-Distributionen an Matrox..*

www.matrox.com/graphics

Konzernzentrale in Nordamerika: 1 800-361-1408 oder 514-822-6000<br>Großbritannien: +44 (0) 1895 827260<br>Deutschland: +49 89 62170-444<br>E-Mail: graphics@matrox.com

© 2016 Matrox Graphics, Inc. Alle Rechte vorbehalten. Matrox behält sich das Recht vor, Spezifikationen ohne Vorankündigung zu ändern. Matrox und Matrox-Produktnamen sind<br>eingetragene Marken in Kanada oder anderen Ländern

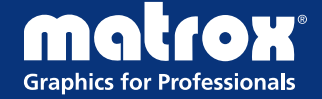